# MC102 – Algoritmos e Programação de Computadores

Instituto de Computação

UNICAMP

<span id="page-0-0"></span>Segundo Semestre de 2013

(ロ) (御) (君) (君) (君) 君 のぬの

# Roteiro

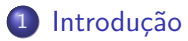

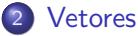

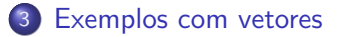

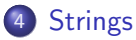

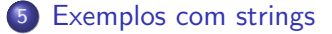

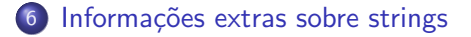

化重新润滑脂

4 0 8

 $QQ$ 

D.

Como armazenar 3 notas?

float nota1, nota2, nota3;

printf("Nota do aluno 1: ");  $scan f("%f", \text{knot}1);$ printf("Nota do aluno 2: ");  $scan f("%f", \text{knot } 2);$ printf("Nota do aluno 3: ");  $scan f("%f", \text{knota3});$ 

4 D F

<span id="page-2-0"></span>

Como armazenar 100 notas?

```
float nota1, nota2, nota3, /* .... */ nota100;
```

```
printf("Nota do aluno 1: ");
scan f("%f", \text{knot } 1);printf("Nota do aluno 2: ");
scan f("%f", \text{knot } 2);
```

```
/* \ldots */
```
printf("Nota do aluno 100: ");  $scan f("%f", \text{knota100});$ 

Definição: coleção de variáveis do mesmo tipo referenciada por um nome comum.

- Acesso por meio de índice inteiro.
- Posições contíguas na memória.
- **Tamanho pré-definido.**
- Indices fora dos limites podem causar comportamento anômalo do programa.

<span id="page-4-0"></span> $QQ$ 

### Declaração de um vetor

#### <tipo> identificador[<tamanho do vetor>];

Exemplos:

```
float notas[100];
int medias[100];
char nome[200];
```
 $QQ$ 

 $\equiv$ 

 $\overline{AB}$   $\rightarrow$   $\overline{AB}$   $\rightarrow$   $\overline{AB}$   $\rightarrow$ 

4 日下

# Usando um vetor

Após declarada uma variável do tipo vetor, pode-se ter acesso a uma determinada posição do vetor utilizando um valor inteiro.

identificador[<posição>]

- $\bullet$  O acesso de um vetor em uma posição específica tem o mesmo comportamento que uma variável simples.
- Em C, a primeira posição de um vetor tem índice 0.
- $\bullet$  A última posição de um vetor tem índice  $\epsilon$ tamanho do vetor $> -1$ .

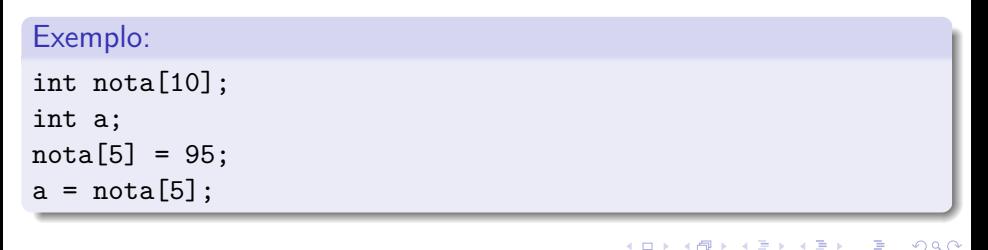

· Pode-se usar valores inteiros, tanto constantes quanto variáveis, para acessar uma posição do vetor.

```
Exemplo:
int i, v[10];
for (i = 0; i < 10; i++)v[i] = 10 * i;
```
4 D F

o Declaração de variáveis:

int a; int vetor[5]; int b;

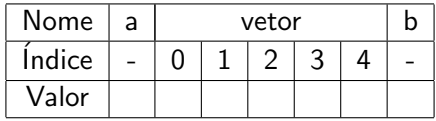

重

 $2990$ 

メタメ メミメ メミメ

4 0 8

• Acessos válidos:

```
a = 3;vector[a] = 2;vector[1] = vector[a] + 5;
```
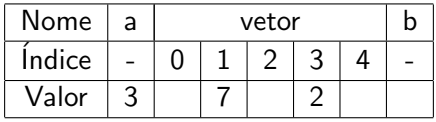

**Acessos inválidos:** 

vetor $[5] = 4$ ; // Erro: alterou o valor de b  $vetror[-1] = 6$ ; // Erro: alterou o valor de a  $vector[10] = 8$ ; // Erro: segmentation fault

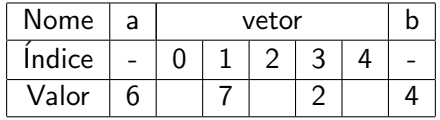

4 0 8

### Questões importantes sobre vetores

- **•** O tamanho do vetor é pré-definido, ou seja, não pode ser alterado durante a execução do programa.
- $\bullet$  Índices fora dos limites podem causar comportamento anômalo do código.

 $QQ$ 

```
Como armazenar n \leq 100) notas?
```

```
#include <stdio.h>
```

```
int main() {
  float nota<sup>[100]</sup>:
  int n, i;
  printf("Numero de alunos: ");
  scanf("%d", &n);
  for (i = 0; i < n; i++) {
    printf("Nota do aluno %d: ", i+1);
    scan f("%f", \& nota[i]);}
  return 0;
}
```
• Pode ocorrer algum problema durante a execução do programa?

4 D F

 $A \equiv A + B$   $B = 0.00$ 

# Como armazenar  $n \leq 100$ ) notas?

```
int main() {
  float nota[100];
  int n, i;
  do {
    printf("Numero de alunos: ");
    scanf("%d", &n);
  } while ((n < 0) || (n > 100));for (i = 0; i < n; i++) {
    printf("Nota do aluno %d: ", i+1);
    scan f("%f", \; knota[i]);}
  return 0;
}
```
#include <stdio.h>

 $=$   $\Omega$ 

4 D F

# Média de valores

- Ler um vetor com 10 valores inteiros e computar a média dos valores.
- · Quais tipos de variáveis usar?

4 日下

<span id="page-14-0"></span> $2990$ 

目

# Média de valores

```
#include <stdio.h>
int main() {
  int i, valores[10], soma;
 for (i = 0; i < 10; i++) {
    printf("Digite valor %d: ", i+1);
   scanf("%d", &valores[i]);
  }
```
4 0 8

# Média de valores

```
#include <stdio.h>
int main() {
  int i, valores[10], soma;
 for (i = 0; i < 10; i++) {
    printf("Digite valor %d: ", i+1);
   scanf("%d", &valores[i]);
  }
  soma = 0;
 for (i = 0; i < 10; i++)soma += valores[i];
 printf("Media: \sqrt{n}", soma / 10.0);
 return 0;
}
```
4 0 8

[K 플 K X 플 K 및 L YO Q O

# Produto interno de dois vetores

- Ler dois vetores de dimensão 5 e computar o produto interno destes.
- · Quais tipos de variáveis usar?

 $QQ$ 

 $\sim$ 

4 0 8

### Produto interno de dois vetores

```
#include <stdio.h>
int main() {
  double vetor1[5], vetor2[5], resultado;
  int i;
  for (i = 0; i < 5; i++) {
    printf("Entre com valor %d para vetor 1: ", i+1);
    scanf("%lf", &vetor1[i]);
  }
  for (i = 0; i < 5; i++) {
    printf("Entre com valor %d para vetor 2: ", i+1);
    scanf("%lf", &vetor2[i]);
  }
```
# Produto interno de dois vetores

```
#include <stdio.h>
int main() {
  double vetor1[5], vetor2[5], resultado;
  int i;
  for (i = 0; i < 5; i++) {
    printf("Entre com valor %d para vetor 1: ", i+1);
    scanf("%lf", &vetor1[i]);
  }
  for (i = 0; i < 5; i++) {
    printf("Entre com valor %d para vetor 2: ", i+1);
    scanf("%lf", &vetor2[i]);
  }
  resultado = 0.0;
  for (i = 0; i < 5; i++)resultado = resultado + (vetor1[i] * vetor2[i]);
  printf("Produto interno: %f\n", resultado);
  return 0;
}
```
### Elementos iguais

- **Ler dois vetores com 5 inteiros cada.**
- Identificar quais elementos do segundo vetor são iguais a algum elemento do primeiro vetor.

 $\leftarrow$ 

 $QQ$ 

÷

# Elementos iguais

```
#include <stdio.h>
int main() {
  int vetor1[5], vetor2[5], i, j;
  for (i = 0; i < 5; i++) {
    printf("Entre com o valor de vetor1[%d]: ", i);
    scanf("%d", &vetor1[i]);
  }
  for (i = 0; i < 5; i++) {
    printf("Entre com o valor de vetor2[%d]: ", i);
    scanf("%d", &vetor2[i]);
  }
```
# Elementos iguais

```
#include <stdio.h>
int main() {
  int vetor1[5], vetor2[5], i, j;
 for (i = 0; i < 5; i++) {
   printf("Entre com o valor de vetor1[%d]: ", i);
   scanf("%d", &vetor1[i]);
  }
 for (i = 0; i < 5; i++) {
   printf("Entre com o valor de vetor2[%d]: ", i);
   scanf("%d", &vetor2[i]);
 }
 for (i = 0; i < 5; i++)for (i = 0; j < 5; j++)if (vetor1[i] == vetor2[j])printf("vetor1[%d] = vetor2[%d] = %d\n", i, j, vetor1[i]);
 return 0;
}
                                                    KOD KARD KED KED ORA
```
- As eleições dos papas são realizadas por Conclaves, reuniões que reunem todos os cardeais com menos de 80 anos, onde todos são elegíveis e têm direito a voto.
- O Conclave de 2013 contou com a presença de 114 cardeais.
- Para um cardeal ser eleito papa, ele precisa obter mais de 2/3 dos votos, ou seja, 77 votos no caso do Conclave de 2013.
- $\bullet$  Supondo que os cardeais foram numerados de 1 a 114 (e o número 0 foi usado para representar votos brancos ou nulos), dada a lista de votos, como determinar se um novo papa foi eleito?

 $\Omega$ 

```
#include <stdio.h>
int main() {
  int cardeal[115], n, i, voto, papa = 0;
 for (i = 0; i \le 114; i++)cardeal[i] = 0;
```

```
#include <stdio.h>
int main() {
  int cardeal[115], n, i, voto, papa = 0;
 for (i = 0; i \le 114; i++)cardeal[i] = 0:
 for (i = 1; i \le 114; i++)printf("Qual o cardeal indicado?\n");
   scanf("%d", &voto);
   cardeal[voto]++;
  }
```
#include <stdio.h>

```
int main() {
  int cardeal[115], n, i, voto, papa = 0;
  for (i = 0; i \le 114; i++)cardeal[i] = 0:
  for (i = 1; i \le 114; i++)printf("Qual o cardeal indicado?\n");
    scanf("%d", &voto);
    cardeal[voto]++;
  }
  for (i = 1; i \le 114; i++)if (cardeal[i] > cardeal[papa])
      papa = i;
  if (papa \& (cardeal[papa] >= 77))
    printf("Habemus Papam: cardeal %d\n", papa);
  return 0;
}
```
4 日下

#include <stdio.h>

```
int main() {
  int cardeal[115], n, i, voto, papa = 0;
  for (i = 0; i \le 114; i++)cardeal[i] = 0:
  for (i = 1; i \le 114; i++) {
    printf("Qual o cardeal indicado?\n");
    scanf("%d", &voto);
    cardeal[voto]++;
  }
  for (i = 1; i \le 114; i++)if (carded[i] \geq 77)papa = i;
  if (papa)
    printf("Habemus Papam: cardeal %d\n", papa);
  return 0;
}
```
<span id="page-27-0"></span>4 日下

# **Strings**

- A linguagem C n˜ao possui explicitamente o tipo string, entretanto, pode-se considerar um vetor de caracteres como uma string.
- $\bullet$  Em C, uma string é sempre terminada pelo caractere especial ' $\setminus 0'$ (equivalente ao número zero).
- Portanto, sempre declare uma string com um caractere a mais do que você pretende usar.
- Se, por exemplo, pretender usar uma string de 10 caracteres, declare: char string[11];

<span id="page-28-0"></span> $QQ$ 

# **Strings**

• Como já vimos, para ler ou imprimir uma string, usa-se o operador especial %s.

```
#include <stdio.h>
```

```
int main() {
  char palavra[81];
  int numero;
```

```
printf("Entre com uma palavra: ");
scanf("%s", palavra);
printf("Entre com um numero: ");
scanf("%d", &numero);
printf("Palavra = \sqrt{s}n", palavra);
printf("Numero = \&d\n", numero);
```

```
return 0;
```

```
}
```
 $\bullet$  N[o](#page-27-0)te que, para strings, não é utilizado o símbolo [&](#page-30-0) [no](#page-28-0) [c](#page-29-0)o[m](#page-27-0)[a](#page-28-0)[n](#page-0-0)[d](#page-30-0)o [s](#page-28-0)[ca](#page-30-0)n[f](#page-57-0).

<span id="page-29-0"></span> $QQ$ 

- · Ler uma palavra de até 80 caracteres e salvar a inversa desta em um vetor (string).
- Imprimir a inversa da palavra lida.

<span id="page-30-0"></span> $\Omega$ 

```
#include <stdio.h>
int main() {
  char palavra[81], inversa[81];
  int i, \tan = 0;
  printf("Digite uma palavra: ");
  scanf("%s", palavra);
```
 $\eta$ are

 $\mathbf{A} \equiv \mathbf{A} + \mathbf{A} \mathbf{B} + \mathbf{A} \mathbf{B} + \mathbf{A} \mathbf{B} + \mathbf{B} \mathbf{B}$ 

```
#include <stdio.h>
int main() {
  char palavra[81], inversa[81];
  int i, \tan = 0;
  printf("Digite uma palavra: ");
  scanf("%s", palavra);
  while (palavra[tam] != '\0')
    tam++;
```
4 0 8

```
#include <stdio.h>
int main() {
  char palavra[81], inversa[81];
  int i, \tan = 0;
  printf("Digite uma palavra: ");
  scanf("%s", palavra);
  while (palavra[tam] != '\0')
    tam++;
  inversa[tam] = ' \0';for (i = 0; i < \tan; i++)inversa[tam - i - 1] = palavra[i];printf("Inversa: %s\n", inversa);
 return 0;
}
```
4 **D** F

- Ler uma palavra de até 80 caracteres e salvar a inversa desta em um vetor (string).
- **·** Imprimir a inversa da palavra lida.
- Usar apenas um vetor de caracteres.

 $200$ 

```
#include <stdio.h>
int main() {
  char palavra[81], temp;
  int i, \tan = 0;
  printf("Digite uma palavra: ");
  scanf("%s", palavra);
  while (palavra[tam] != 0)
    tam++;
```

```
#include <stdio.h>
int main() {
  char palavra[81], temp;
  int i, \tan = 0;
  printf("Digite uma palavra: ");
  scanf("%s", palavra);
  while (\text{palavra[tam]} := 0)tam++;
  for (i = 0; i < \tan/2; i++) {
    temp = palavra[tam - i - 1];palavra[tam - i - 1] = palavra[i];pala vra[i] = temp;}
  printf("Inversa: %s\n", palavra);
 return 0;
}
```
4 **D** F

- $\bullet$  Um anagrama é o resultando do rearranjo dos caracteres de uma palavra ou frase para produzir outras palavras, utilizando todas os caracteres originais exatamente uma vez.
- Exemplo: "america" e "iracema".
- Escreva um programa que leia duas palavras e verifique se elas s˜ao anagramas (uma em relação a outra).

 $QQ$ 

```
#include <stdio.h>
```

```
int main() {
  char palavra1[21], palavra2[21], caracteres[128];
  int i, anagramas = 1;
```

```
printf("Entre com duas palavras: ");
scanf("%s %s", palavra1, palavra2);
```

```
#include <stdio.h>
int main() {
  char palavra1[21], palavra2[21], caracteres[128];
  int i, anagramas = 1;
  printf("Entre com duas palavras: ");
  scanf("%s %s", palavra1, palavra2);
```

```
/* inicializa o vetor de frequencia de caracteres */
for (i = 0: i < 128: i++)caracteres[i] = 0;
```

```
#include <stdio.h>
int main() {
  char palavra1[21], palavra2[21], caracteres[128];
  int i, anagramas = 1;
 printf("Entre com duas palavras: ");
  scanf("%s %s", palavra1, palavra2);
  /* inicializa o vetor de frequencia de caracteres */
 for (i = 0: i < 128: i++)caracteres[i] = 0;
  /* conta os caracteres encontrados na palavra1 */
 for (i = 0; palavra1[i]; i++)caracteres[(int) palavra1[i]]++;
```
#include <stdio.h>

```
int main() {
  char palavra1[21], palavra2[21], caracteres[128];
  int i, anagramas = 1;
 printf("Entre com duas palavras: ");
  scanf("%s %s", palavra1, palavra2);
  /* inicializa o vetor de frequencia de caracteres */
 for (i = 0: i < 128: i++)caracteres[i] = 0;
  /* conta os caracteres encontrados na palavra1 */
 for (i = 0; palavra1[i]; i++)caracteres[(int) palavra1[i]]++;
  /* conta os caracteres encontrados na palavra2 */
 for (i = 0; palavra2[i]; i++)caracteres[(int) palavra2[i]]--;
```
...

}

```
/* verifica se as palavras tem a mesma frequencia de caracteres */
for (i = 0; i < 128; i++)if (caracteres[i] != 0)
    anagramas = 0;
if (anagramas)
  printf("As duas palavras sao anagramas\n");
else
  printf("As duas palavras nao sao anagramas\n");
return 0;
```
4.0.3

#### Problemas com a leitura de cadeia de caracteres

```
#include <stdio.h>
int main() {
  char mensagem[21];
  printf("Digite uma mensagem: ");
  scanf("%s", mensagem);
  printf("Mensagem: %s\n", mensagem);
  return 0;
}
```
<span id="page-43-0"></span>

#### Problemas com a leitura de cadeia de caracteres

```
#include <stdio.h>
int main() {
  char mensagem[21];
  printf("Digite uma mensagem: ");
  scanf("%s", mensagem);
  printf("Mensagem: %s\n", mensagem);
  return 0;
}
$ gcc -ansi -Wall -pedantic -Werror mensagem.c -o mensagem
$ ./mensagem
Digite uma mensagem: Bom dia, mundo!
Mensagem: Bom
```
### Problemas com a leitura de cadeia de caracteres

```
#include <stdio.h>
int main() {
  char mensagem[21];
  printf("Digite uma mensagem: ");
  scanf("%s", mensagem);
  printf("Mensagem: %s\n", mensagem);
  return 0;
}
$ gcc -ansi -Wall -pedantic -Werror mensagem.c -o mensagem
$ ./mensagem
Digite uma mensagem: Bom dia, mundo!
Mensagem: Bom
$ ./mensagem
Digite uma mensagem: UmTesteComUmaMensagemMaisLongaPodeCausarUmErro
Mensagem: UmTesteComUmaMensagemMaisLongaPodeCausarUmErro
Segmentation fault
```
# Comando fgets

- Ao usar o comando scanf para ler uma string, você deve garantir que foi alocada uma string de tamanho suficiente para armazenar todos os caracteres.
- Caso o programa tente ler mais caracteres do que o tamanho alocado, um erro ocorrerá durante a execução do programa.
- O comando scanf não é adequado para ler strings contendo espaços em branco.
- $\bullet$  Uma alternativa para ler strings é o comando fgets().

fgets(identificador, tamanho, stdin);

onde identificador é o nome da variável usada para armazenar a string e tamanho é um inteiro indicando até quantos caracteres devem ser lidos (até tamanho-1 caracteres são lidos e um extra é reservado para o '\0').

<span id="page-46-0"></span> $QQ$ 

イロト イ押ト イヨト イヨト

# Exemplo com fgets

```
#include <stdio.h>
int main() {
  char string[81], temp;
  int i, \tan = 0;
  printf("Digite uma string: ");
  fgets(string, 81, stdin);
  while (string[tam] && (string[tam] != '\n))
    tam++;
  for (i = 0; i < \tan/2; i++) {
    temp = string[tam - i - 1];string [tam - i - 1] = string[i];string[i] = temp;
  }
  printf("Inversa: %s", string);
 return 0;
}
```
 $\bullet$  Note que o comando fgets lê inclusive o caractere ' $\langle n \rangle$ '[.](#page-46-0)

**ALEXALE LA DACK** 

 $(0 \times 0^+)^2$ 

# Cuidados com fgets

• No exemplo abaixo, a string não é lida corretamente. Por quê? #include <stdio.h> int main() { char string[81]; int n; printf("Digite um numero: "); scanf("%d", &n); printf("Numero digitado: %d\n", n); printf("Digite um texto: "); fgets(string, 81, stdin); printf("Texto digitado: %s", string); return 0;

 $A \equiv A + B$   $B = 0.00$ 

# Cuidados com fgets

- $\bullet$  O comando scanf não lê o caractere '\n' que representa o final de linha (enter).
- **·** Este caractere fica armazenado no buffer da entrada padrão.
- A seguir, o comando fgets lê este caractere do buffer, o que automaticamente encerra a leitura da string.
- Como resolver este problema?
- 

 $200$ 

# Cuidados com fgets

- $\bullet$  O comando scanf não lê o caractere ' $\langle n \rangle$  que representa o final de linha (enter).
- **·** Este caractere fica armazenado no buffer da entrada padrão.
- A seguir, o comando fgets lê este caractere do buffer, o que automaticamente encerra a leitura da string.
- Como resolver este problema?
- **·** Limpar o buffer da entrada padrão antes de usar o fgets, usando o comando:

```
setbuf(stdin, 0);
```
 $\Omega$ 

```
Cuidados com fgets
#include <stdio.h>
int main() {
  char string[81];
  int n;
  printf("Digite um numero: ");
  scanf("%d", &n);
  printf("Numero digitado: %d\n", n);
  setbuf(stdin, 0); /* limpa buffer da entrada padrao (stdin) */
  printf("Digite um texto: ");
  fgets(string, 81, stdin);
  printf("Texto digitado: %s", string);
  return 0;
}
```
**A BIK A BIK DE I KAQOY** 

# Cópia de uma string

```
#include <stdio.h>
int main() {
  char string1[81], string2[81];
  int i = 0;
  printf("Digite uma string: ");
 fgets(string1, 81, stdin);
```
4 D F

 $QQ$ 

# Cópia de uma string

```
#include <stdio.h>
int main() {
  char string1[81], string2[81];
  int i = 0;
  printf("Digite uma string: ");
  fgets(string1, 81, stdin);
  /* equivalente a strcpy(string2, string1) da biblioteca string.h */
  while (string1[i]) {
    string2[i] = string1[i];i++;
  }
  string2[i] = string1[i];printf("%s", string2);
  return 0;
}
                                                                    \equiv \cap \alpha医毛囊 医牙骨下的
```
4 **D** F

### Concatenação de duas strings

```
#include <stdio.h>
int main() {
  char string1[81], string2[161];
  int i = 0, j = 0;printf("Digite uma string: ");
  fgets(string1, 81, stdin);
  printf("Digite outra string: ");
  fgets(string2, 81, stdin);
```
# Concatenação de duas strings

```
#include <stdio.h>
int main() {
 char string1[81], string2[161];
  int i = 0, j = 0;printf("Digite uma string: ");
 fgets(string1, 81, stdin);
  printf("Digite outra string: ");
 fgets(string2, 81, stdin);
  /* equivalente a strcat(string2, string1) da biblioteca string.h */
  while (string2[i]) i++;
 while (string1[j])
   string2[i++] = string1[i++];string2[i] = string1[i];printf("%s", string2);
 return 0;
}
```
4 日下

# Palíndromo

- Um palíndromo é uma palavra ou frase que é igual quando lida da esquerda para a direita ou da direita para a esquerda, desconsiderando-se os espaços em brancos.
- Exemplos de pal´ındromos: "radar", "reviver", "mirim", "a sacada da casa" e "a mala nada na lama".
- Escreva um programa que leia uma string de até 80 caracteres e teste se ela é um palíndromo.

 $\Omega$ 

### Palíndromo

```
#include <stdio.h>
int main() {
   char string[81];
   int i = 0, j, \tan = 0, palindromo = 1;
   printf("Digite uma string: ");
   fgets(string, 81, stdin);
   while (string[tam] && (string[tam] != '\n')) tam++;
   for (i = 0, j = tam - 1; palindromo \& (i < j); i++), j--) {
      while ((string[i] == '') && (i < j)) i++; /* pula espacos a esquerda */
      while ((string[j] == '') && (i < j)) j--; /* pula espacos a direita */
      palingFromo = (string[i] == string[j]);}
   if (palindromo)
      printf("Palindromo\n");
   return 0;
}
                                                                                                     \overline{AB} \rightarrow \overline{AB} \rightarrow \overline{AB} \4 D F
```